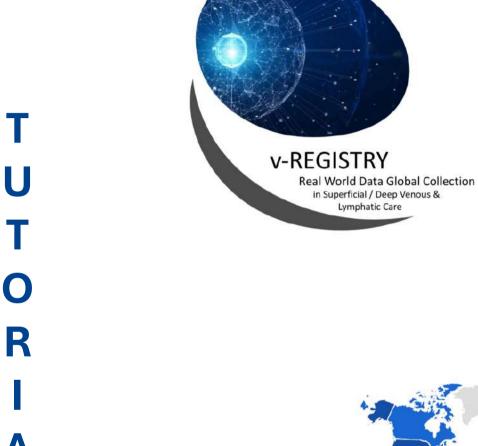

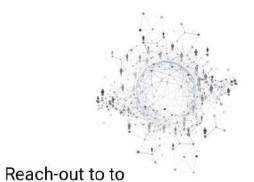

43.862

vein-lymphatic practitioners

from ALL CONTINENTS

in MULTIPLE LANGUAGES

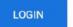

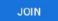

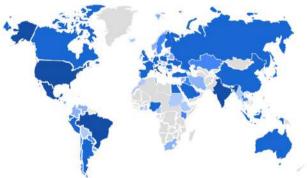

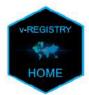

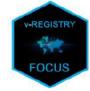

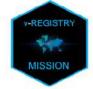

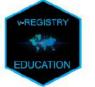

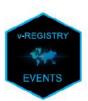

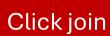

www.v-registry.com

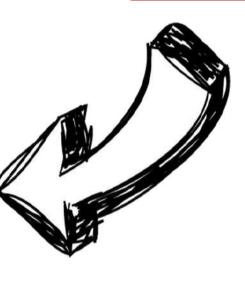

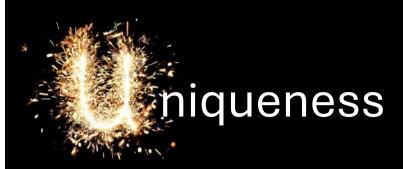

the visit that **STARTS BEFORE** the visit begins

Compliant to International Laws

H

IRB approved

v-REGISTRY www.v-registry.com

Fast & Standardized

All continents / Multi-lingual

Customizable

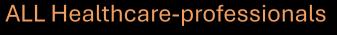

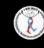

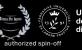

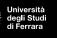

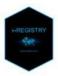

IT EN ES FR RU PT

## Sign Up

E-mail

rudolfvirchow@gmail.com

Password

v-WINdonesia2024

Confirm password

v-WINdonesia2024

✓ I have read the vRegistry onboarding privacy policy (scroll down the document and check the box to accept it)

PRIVACY NOTICE ON THE PROCESSING OF PERSONAL DATA

issued pursuant to articles 13 of Regulation (EU) 2016/679 General Data Protection Regulation

HEALTHCARE PROFESSIONAL - ONBOARDING

write your

E-MAIL ADDRESS & PASSWORD

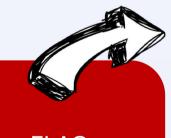

FLAG THE PRIVACY

Submi

Login

from: v-Registry < info@vwinfoundation.com>

subject: Your profile in v-REGISTRY A: <rudolfvirchow@gmail.com>

Welcome to v-Registry, your application has been correctly received.

Please confirm your e-mail address by clicking this <u>link</u>
For whatever need, do not hesitate to write to <u>info@v-registry.com</u>

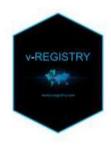

v-REGISTRY Global Real World Data Platform <u>www.v-registry.com</u> <u>info@v-registry.com</u>

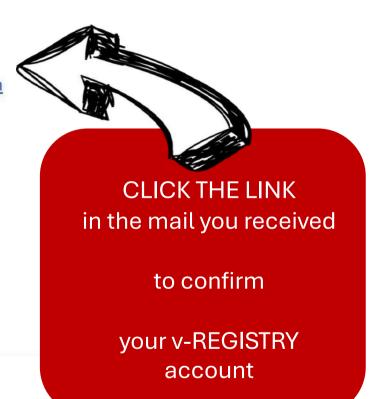

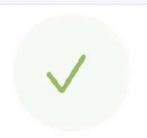

## v-REGISTRY Onboarding

Thank you for having confirmed your v-REGISTRY account

For whatever need, do not hesitate to write to info@v-registry.com

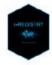

v-REGISTRY Global Real World Data Platform www.v-registry.com info@v-registry.com Go to login page

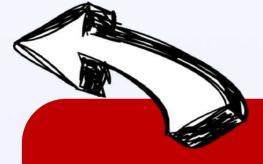

an automatic message confirms the correct registration Da: v-Registry < info@vwinfoundation.com>

Subject: v-REGISTRY Onboarding
A: <<u>rudolfvirchow@gmail.com></u>

Thank you for having confirmed your v-REGISTRY account,
Our Scientific Secretary will review your application and get back to you promptly.

For whatever need, do not hesitate to write to info@v-registry.com

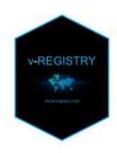

v-REGISTRY Global Real World Data Platform

www.v-registry.com info@v-registry.com An e-mail informs you that the Scientific Secretary will review your application.

from: v-Registry < info@vwinfoundation.com>

subject: Welcome in v-Registry to: <rudolfvirchow@gmail.com>

Welcome in v-Registry, your account has been activated.

Once the Scientific Secretary activates your account, an e-mail informs you to CLICK ON this link to FILL IN YOUR v-REGISTRY PROFILE

Please click <u>here</u> to insert your profile and to become part of the global community of data collectors. For whatever need, do not hesitate to write to info@v-registry.com

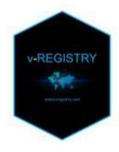

v-REGISTRY Global Real World Data Platform

www.v-registry.com info@v-registry.com

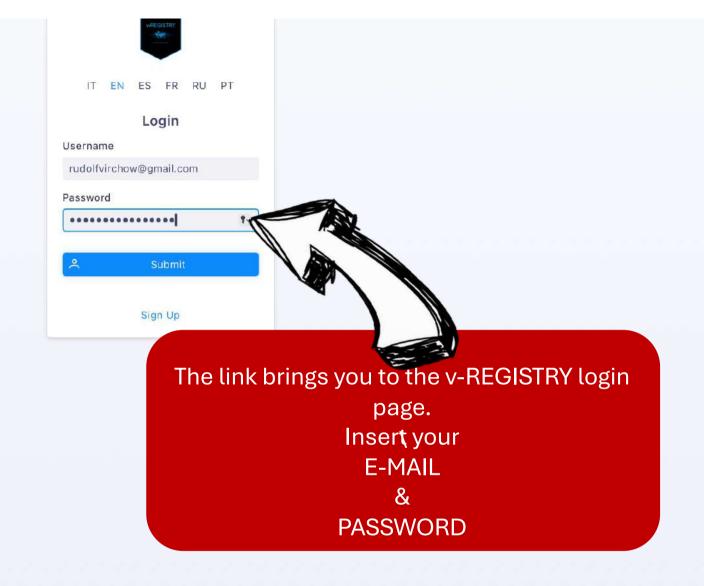

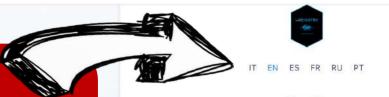

choose

YOUR LANGUAGE

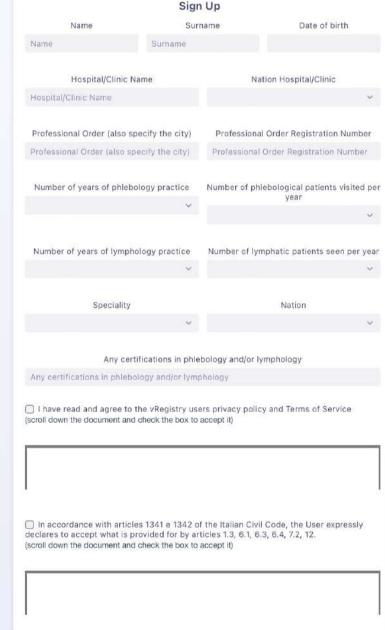

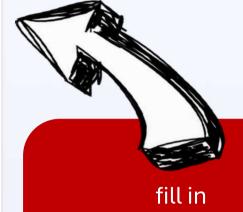

YOUR v-REGISTRY PROFILE

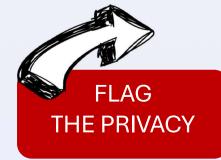

## v-Registry

#### MENU

- ? Questionnaires
- A Patients

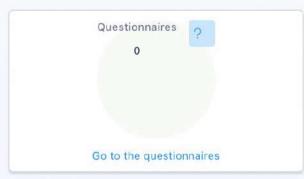

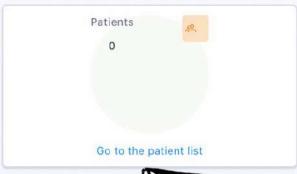

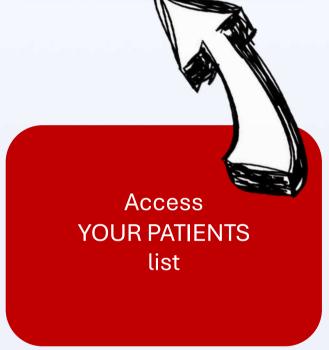

v-Registry

MENU

? Questionnaires

& Patients

Surname Vaname Vaname V

IT EN ES FR

RU PT

Patients v-Registry Surname Y Name Y E-mail Y Insertion date Actions MENU

No results found

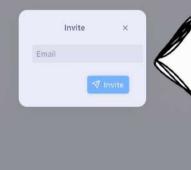

Insert YOUR PATIENT e-mail address

IT EN ES FR RU PT

Questionnaires A Patients

mngrce@unife.it ~

## Welcome in v-REGISTRY Global Real World Data platform. D Posta in arrivo x

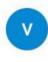

#### v-Registry

a gnssrg 🔻

Congrats, your v-REGISTRY patient account has been activated successfully.

Now you can fill in your data as suggested by your Healthcare professional by CLICK HERE.

For whatever need, do not hesitate to write to info@v-registry.com

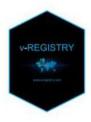

v-REGISTRY Global Real World Data Platform www.v-registry.com

info@v-registry.com

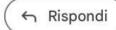

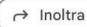

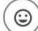

YOUR PATIENT receives this
e-mail and
She/He can
CLICK HERE to register

#### Patient Surname Date of birth Name Name Surname Ethnicity Genetic gender Male African Weight kg) Weight (lb) Height (cm) Height (ft) 0.00 Sport Hours per sports session Sports sessions per week Work Occupation with more than 4 hours standing Number of previous superficial venous or sitting thrombosis Number of previous deep venous Genetic coagulation disorders thrombosis Genetic coagulation disorders Medicines taken routinely Consumption of Alcohol 0 Medicines taken routinely Daily water consumption (ml) Number of cigarettes per day Number of years as a smoker Familiarity with chronic venous pathology (parents, grandparents, siblings) Familiarity with chronic venous pathology Current illnesses Current illnesses

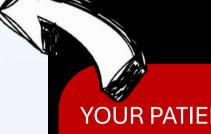

YOUR PATIENT can fill in these info even BEFORE meeting you for the first time,

therefore
MAXIMIZING the
HISTORY collection,

while OPTIMIZING your VISIT TIME

DATA TO BE CONFIRMED BY YOUR HEALTHCARE PROFESSIONAL

The healthcare professional can visualize the patient data even before meeting her/him in person.

During the in person visit the healthcare professional validates the data.

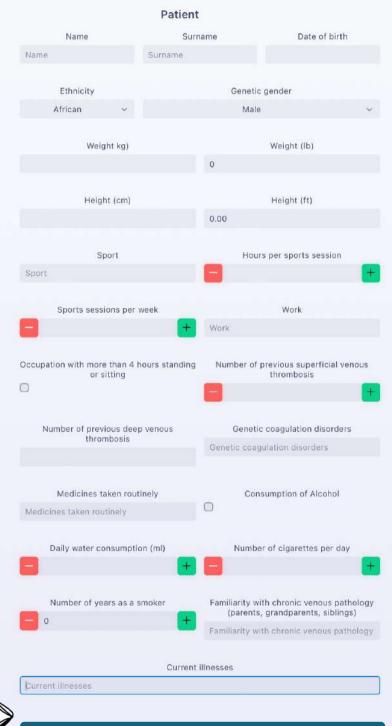

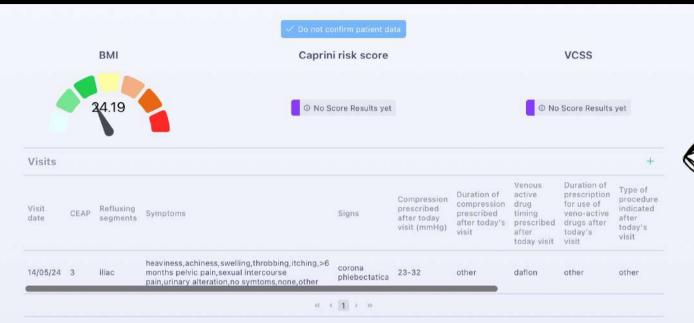

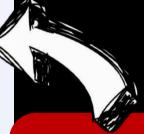

Click on the

« + »

symbol to
ADD YOUR CLINICAL PART

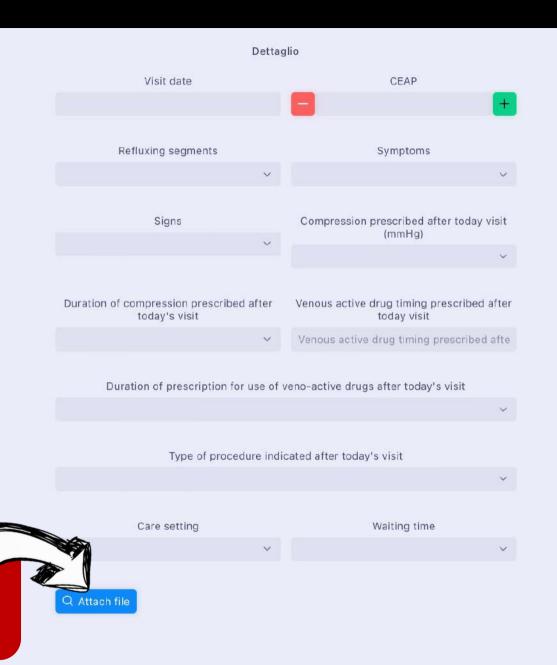

Attach eventual

files

(JPG, PDF, etc)

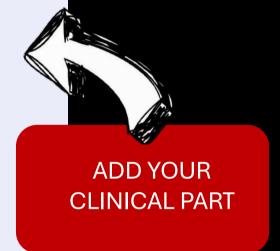

🖺 Save

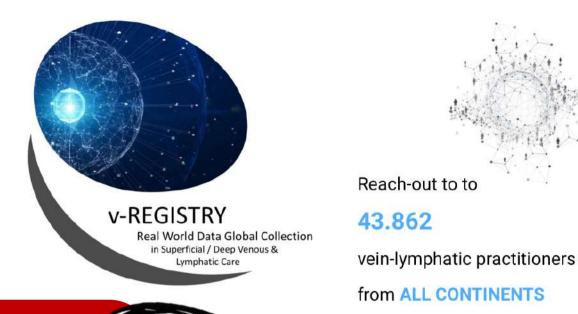

YOU are the ONLY ONE knowing the identity of your patient. All the data you are including are de-identified and associated to a code.

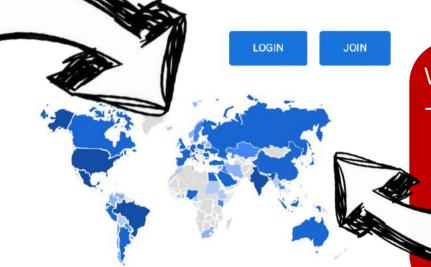

Worldwide, YOU can:

- Enjoy FREE REGISTRATION to all v-WIN events
  - access
    aggregate data
  - present data

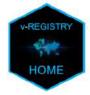

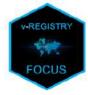

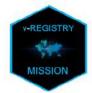

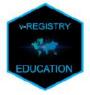

in MULTIPLE LANGUAGES

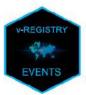

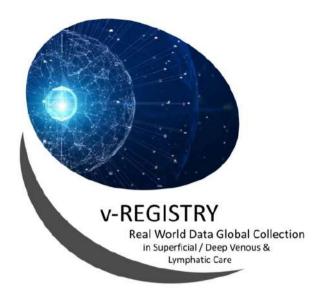

to to

Reach-out to to

43.862

vein-lymphatic practitioners

from ALL CONTINENTS

in MULTIPLE LANGUAGES

LOGIN

JOIN

www.v-registry.com

«building continents of KNOWLEDGE, in oceans of DATA» (Adrien U)

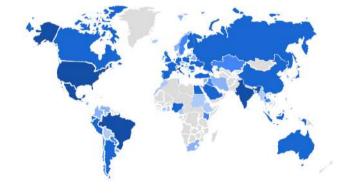

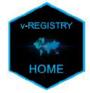

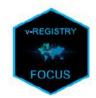

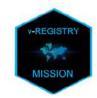

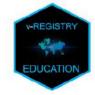

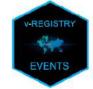

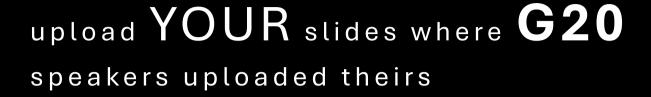

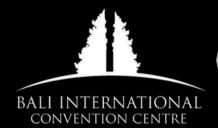

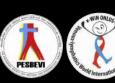

October 23-26, 2024

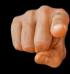

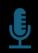

Present in ALL languages

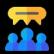

Join world-renown Key Opinion Leaders to discuss
YOUR experience

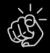

NO need of structured Abstracts: just YOUR report

www.vwinfoundation.com/v-windonesia-abstract-submission/

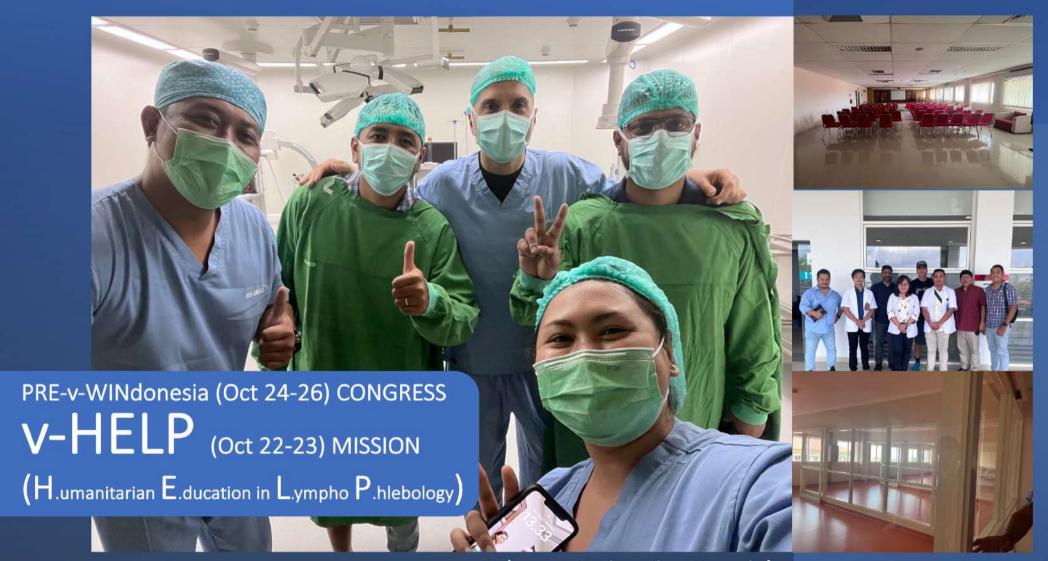

## **Udayana University Hosptial**

- ✓ Humanitarian Venous-Lymphatic Treatments
- ✓ Open to a selected number of meeting attendees
  - ✓ Hands-on workshops

# v-WINdonesia World Congress

BALI island – Oct 24–26, 2024

# v-HELP

Humanitarian Educational Mission Udayana Hospital – Oct 22–23, 2024

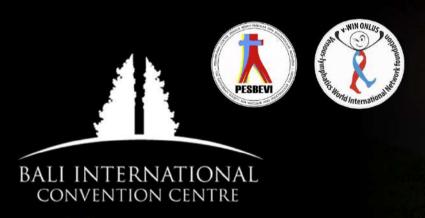

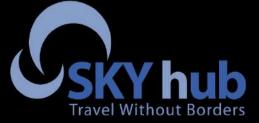

Serkan Demirtas

t: +6281805655050

M: Serkan@his-world.com

www.vwinfoundation.com/v-windonesia/

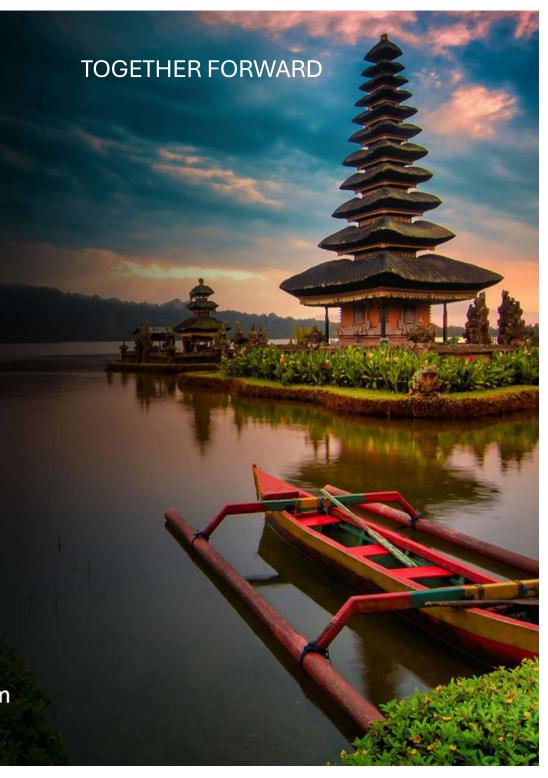